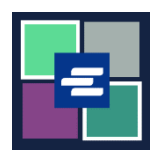

## **KC SCRIPT PORTAL QUICK START GUIDE: REQUESTING SEALED CASE ACCESS**

This quick start guide will show you how to request access to a sealed case.

Note: To do this, you must be logged in to your Portal account.

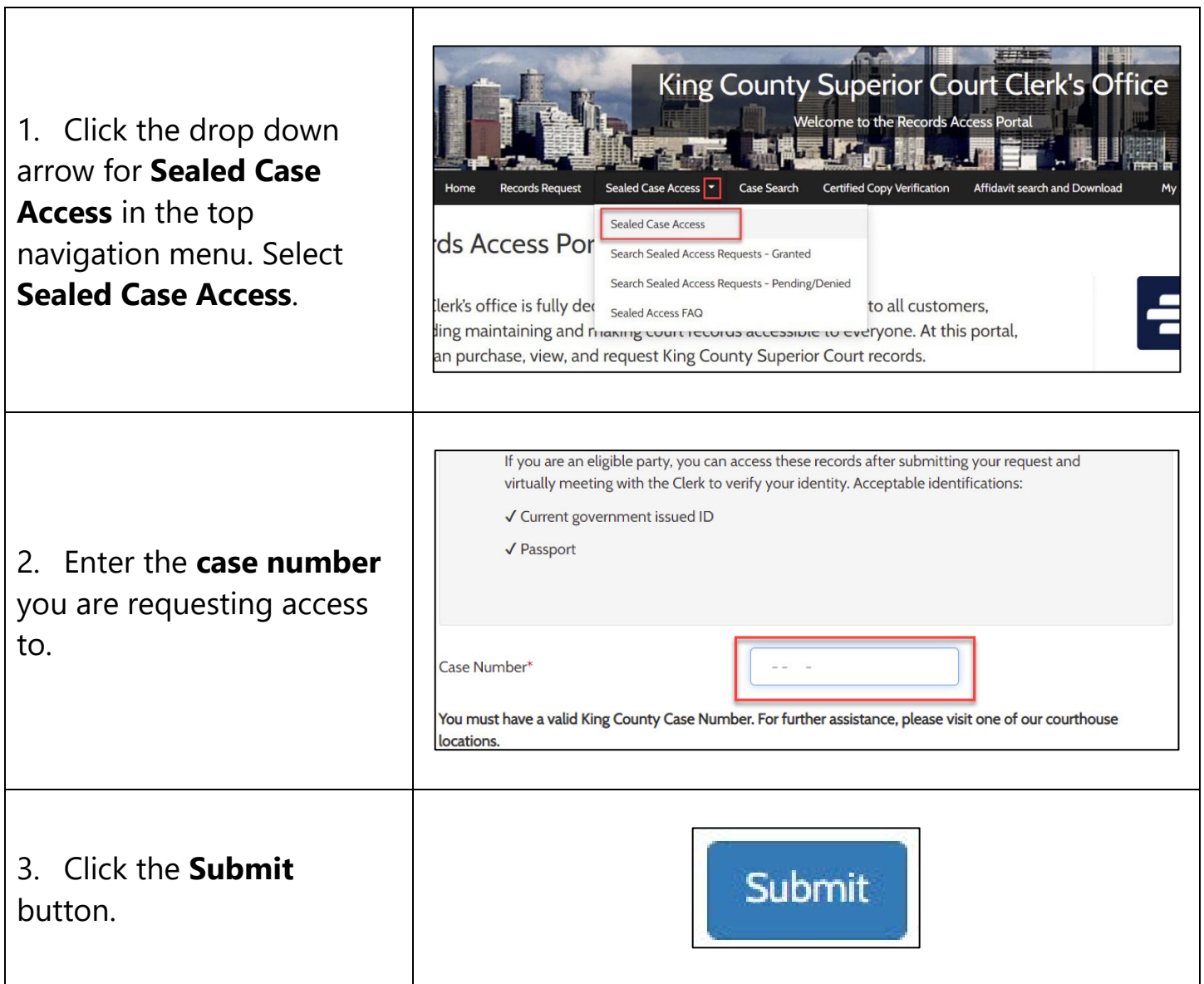

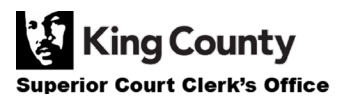

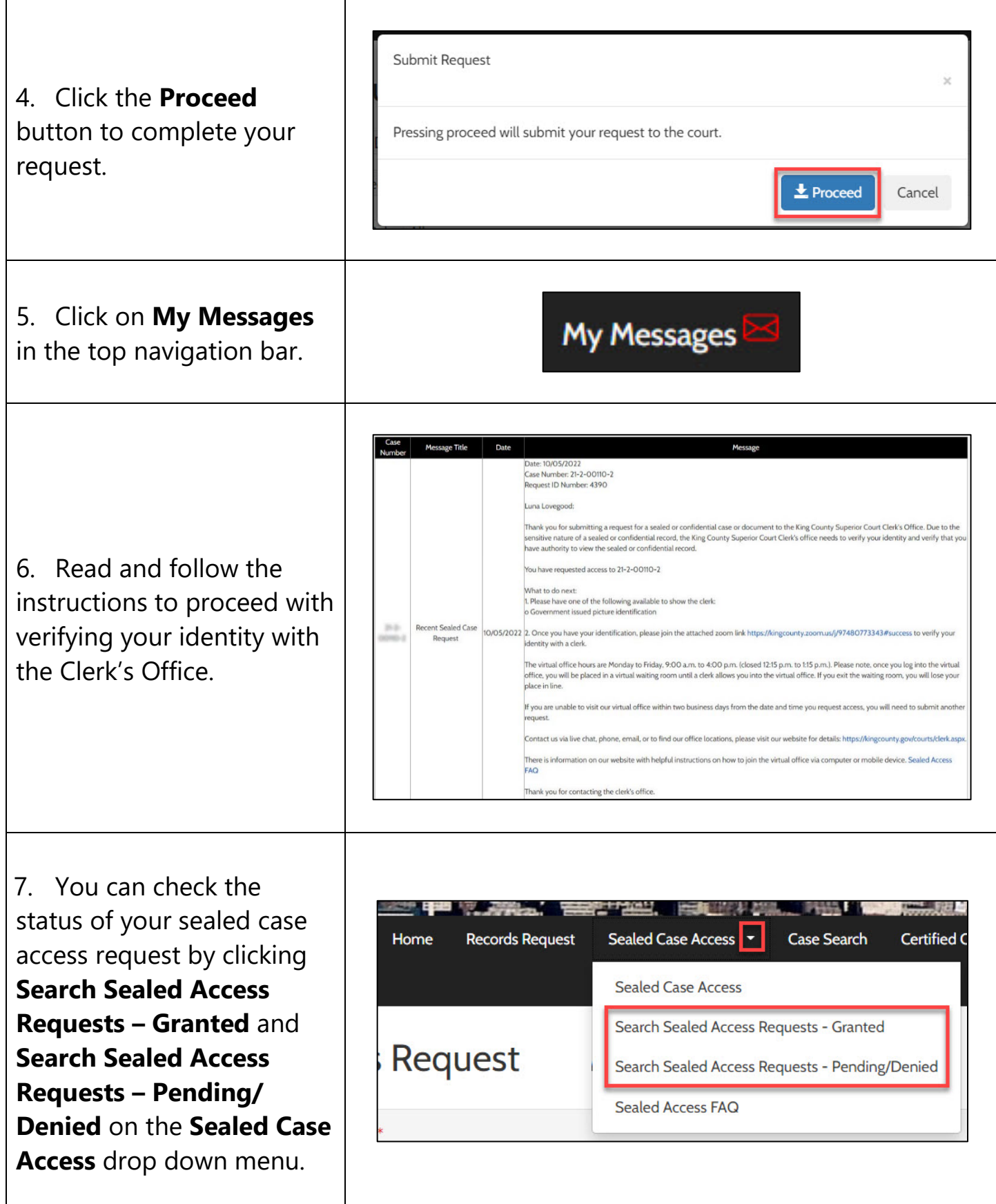

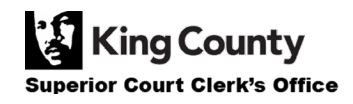